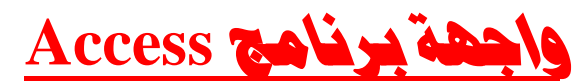

• قبل التعرف على واجهة البرنامج ، نلاحظ انه عند بداية تشغيل البرنامج تظهر النافذة الآتية و

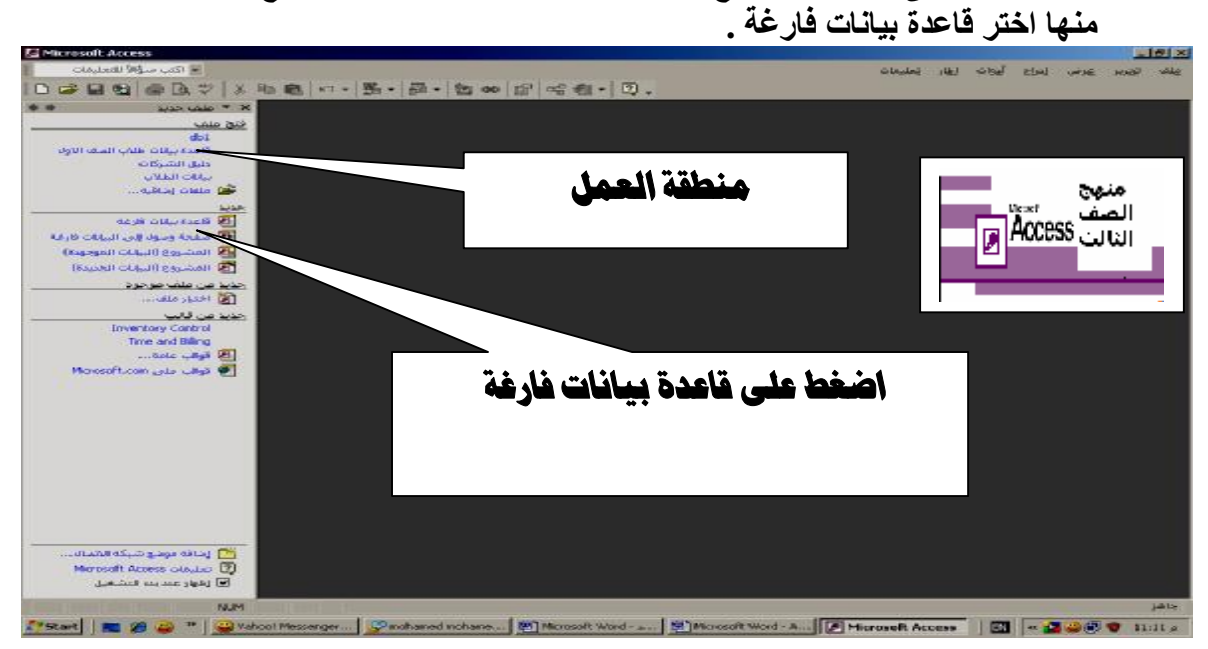

• **فیظھر لك المربع الحواري L ملف قاعدة بیانات جدیدة و یطلب منك وضع اسم لقاعدة البیانات و حدد مكان تخزینھا و لیكن باسم بیانات طلاب الصف الأول .**

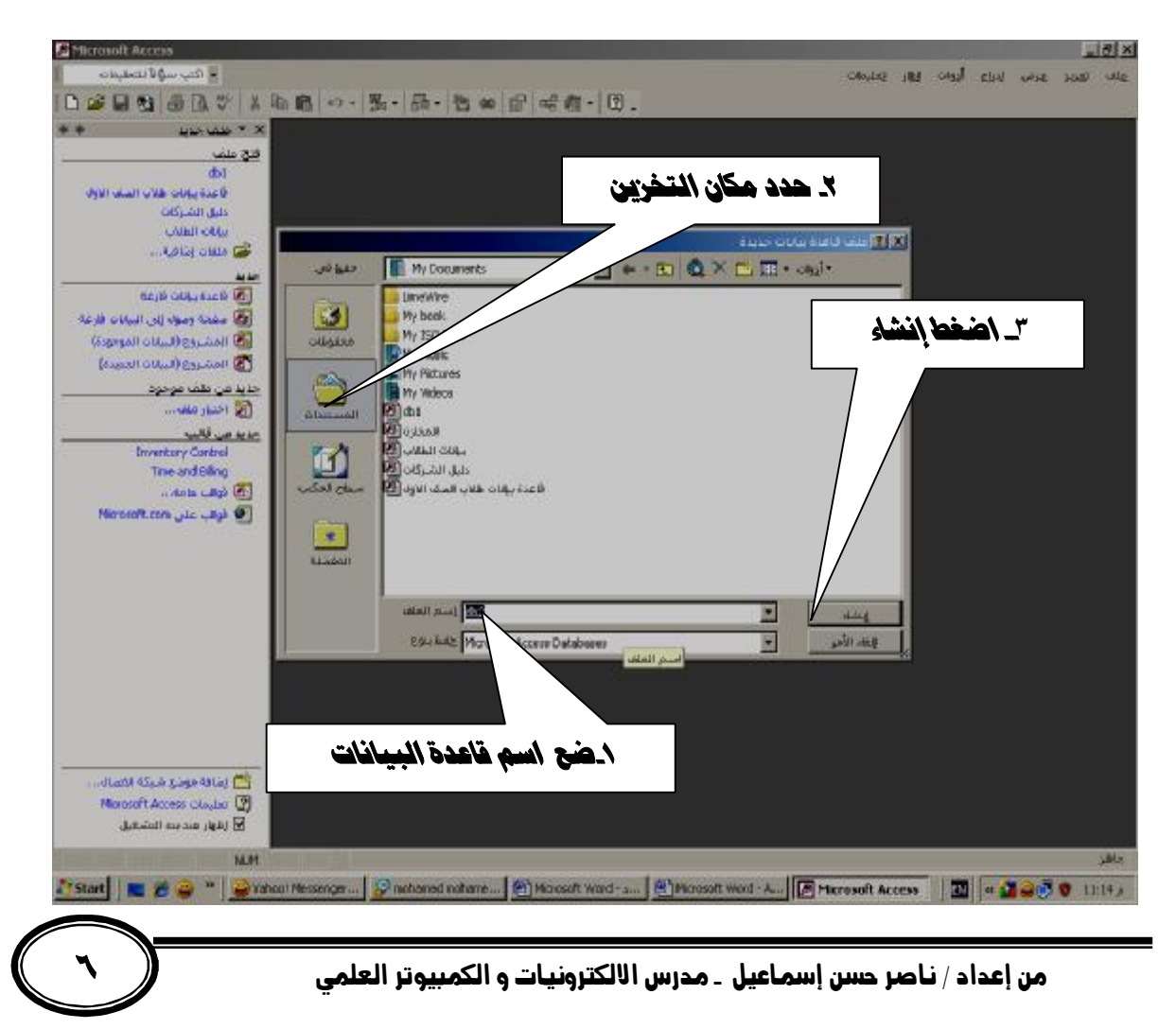

PDF created with pdfFactory trial version [www.pdffactory.com](http://www.pdffactory.com)